# **IBEX Command Approval Checklist**

Rev 15 incorporates the eclipse constraint addition.

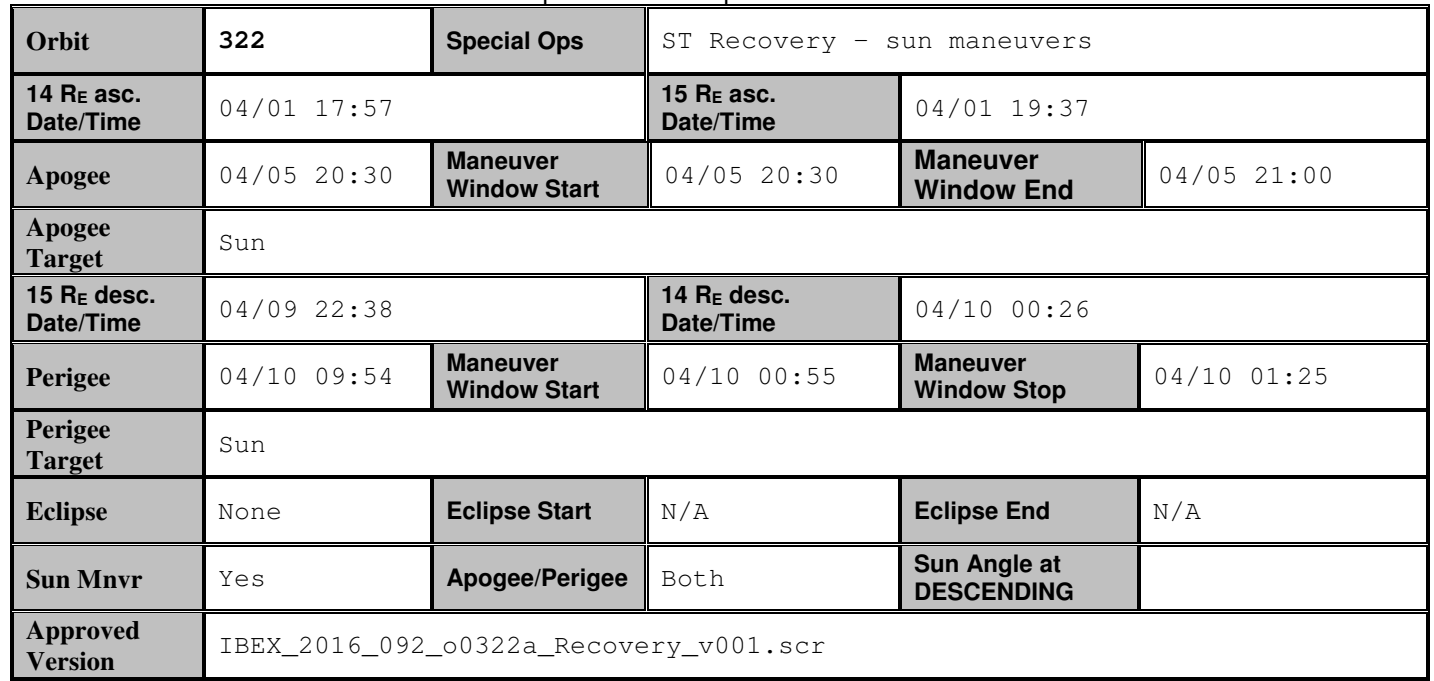

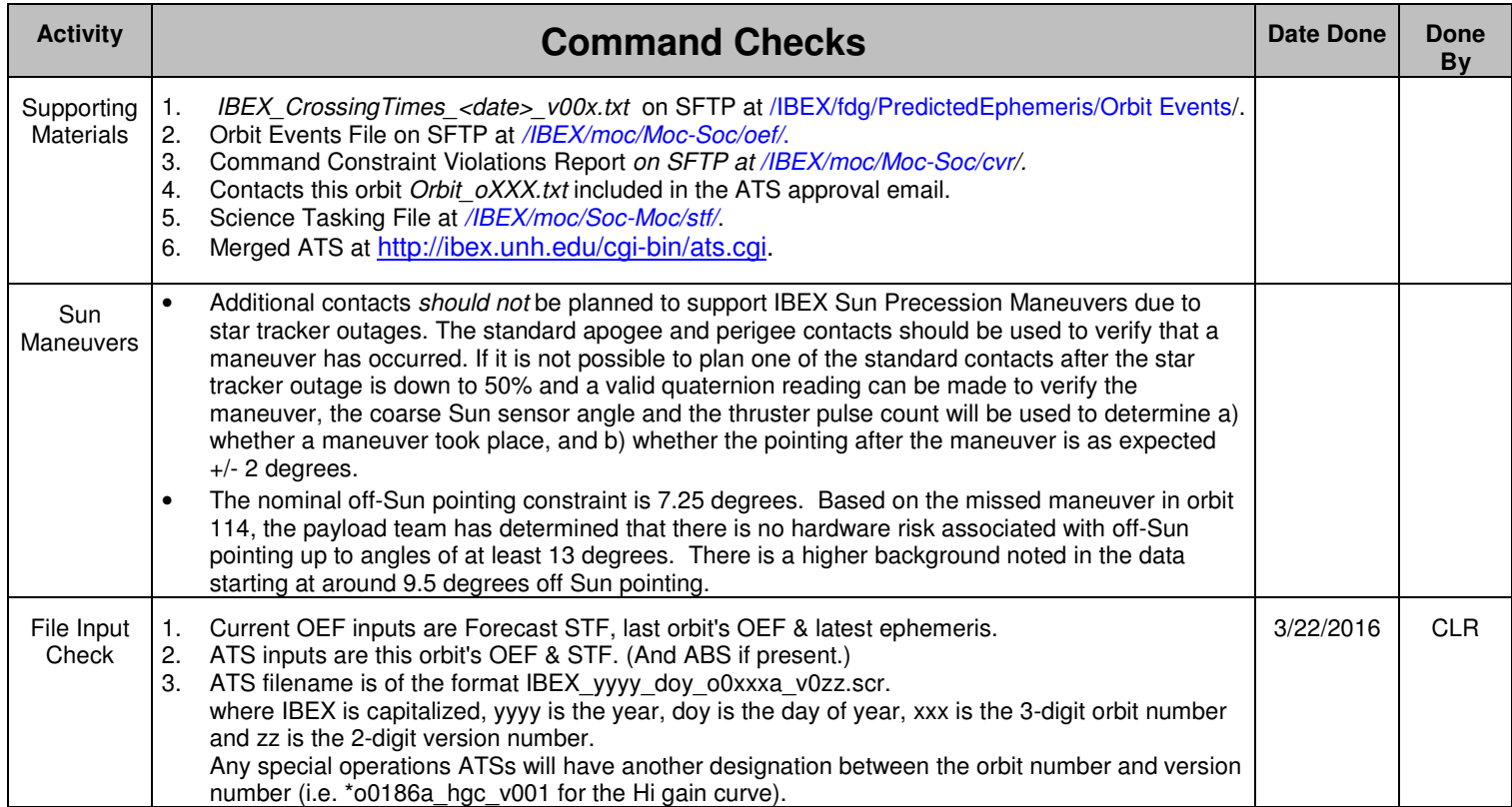

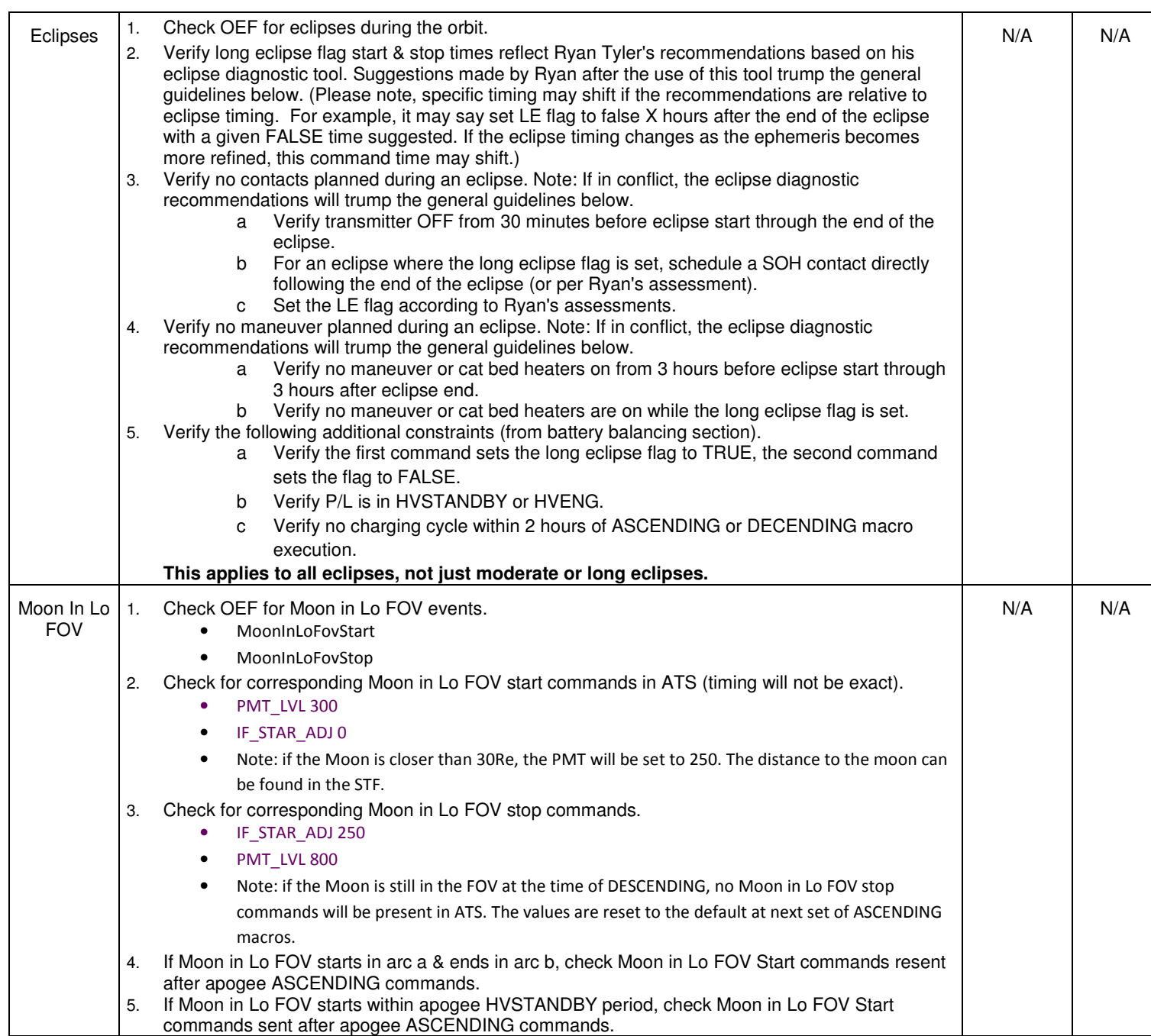

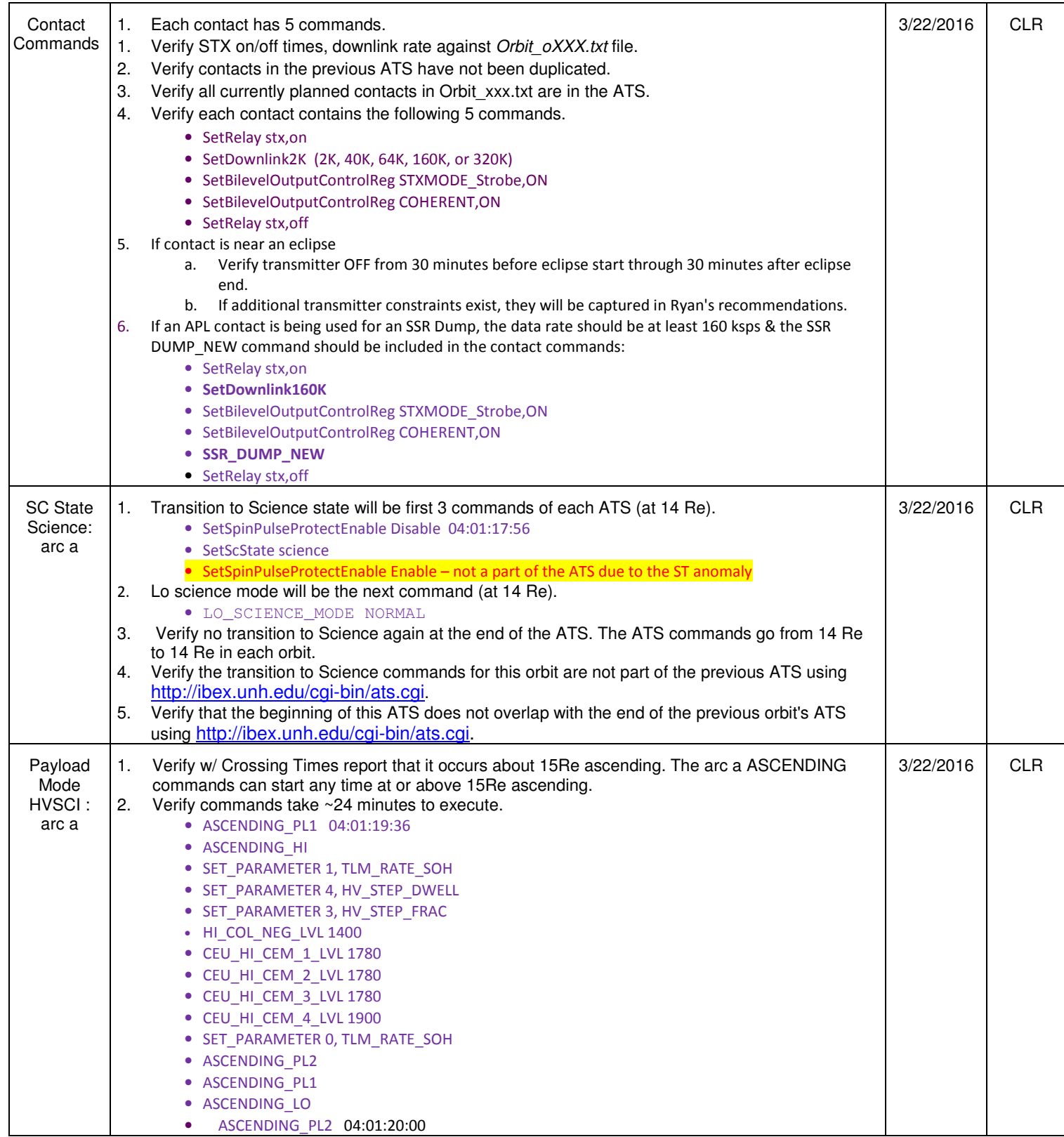

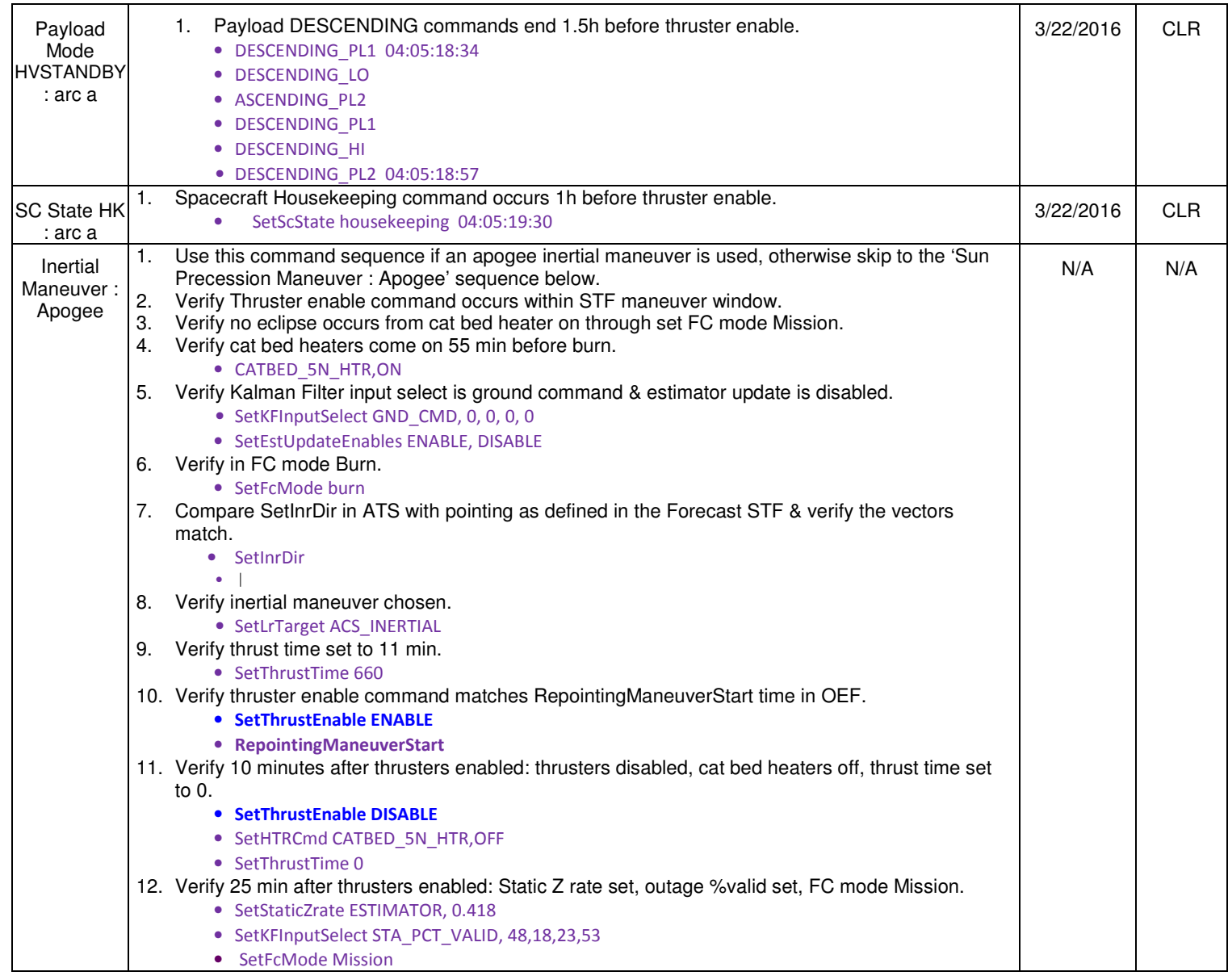

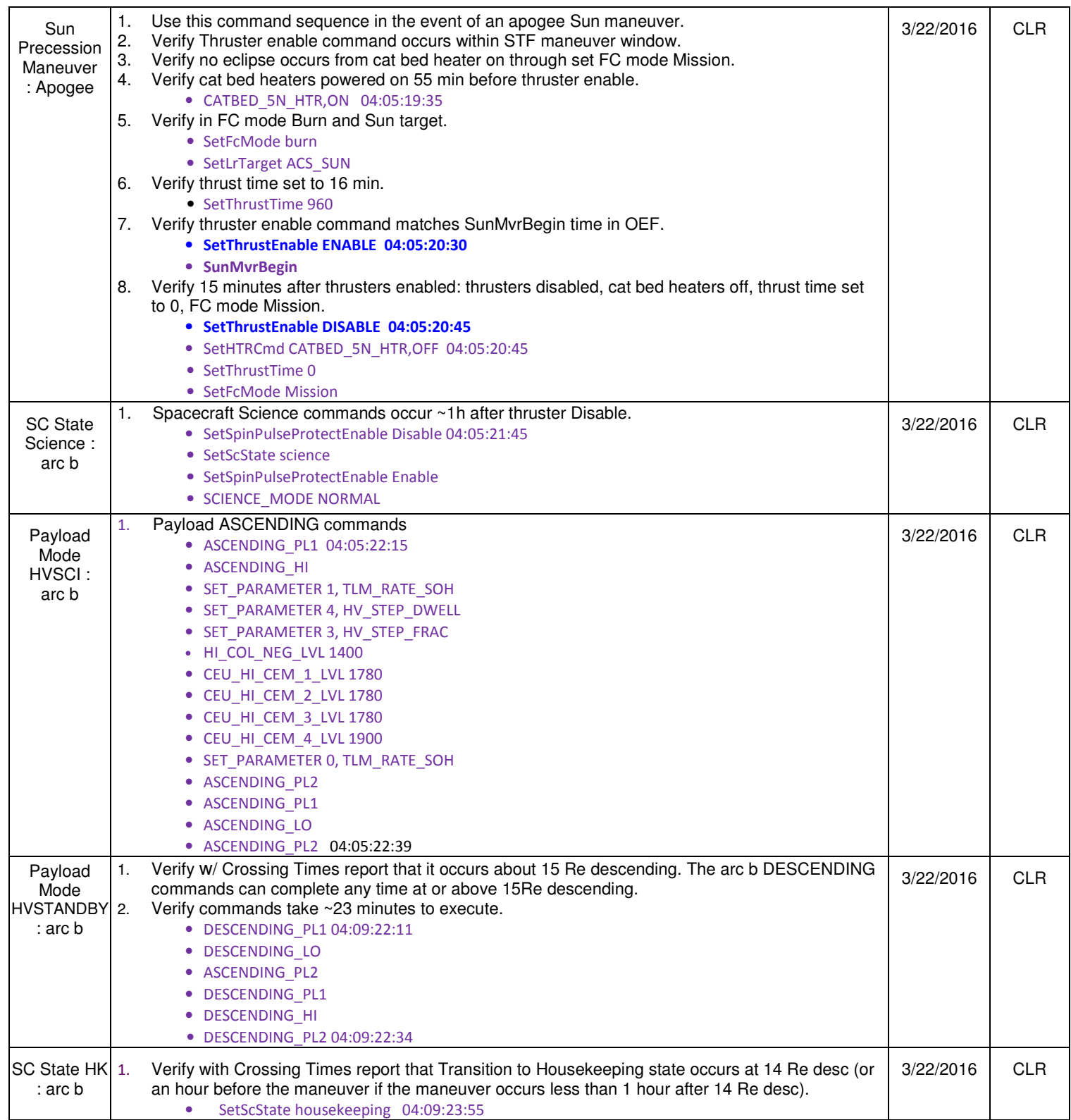

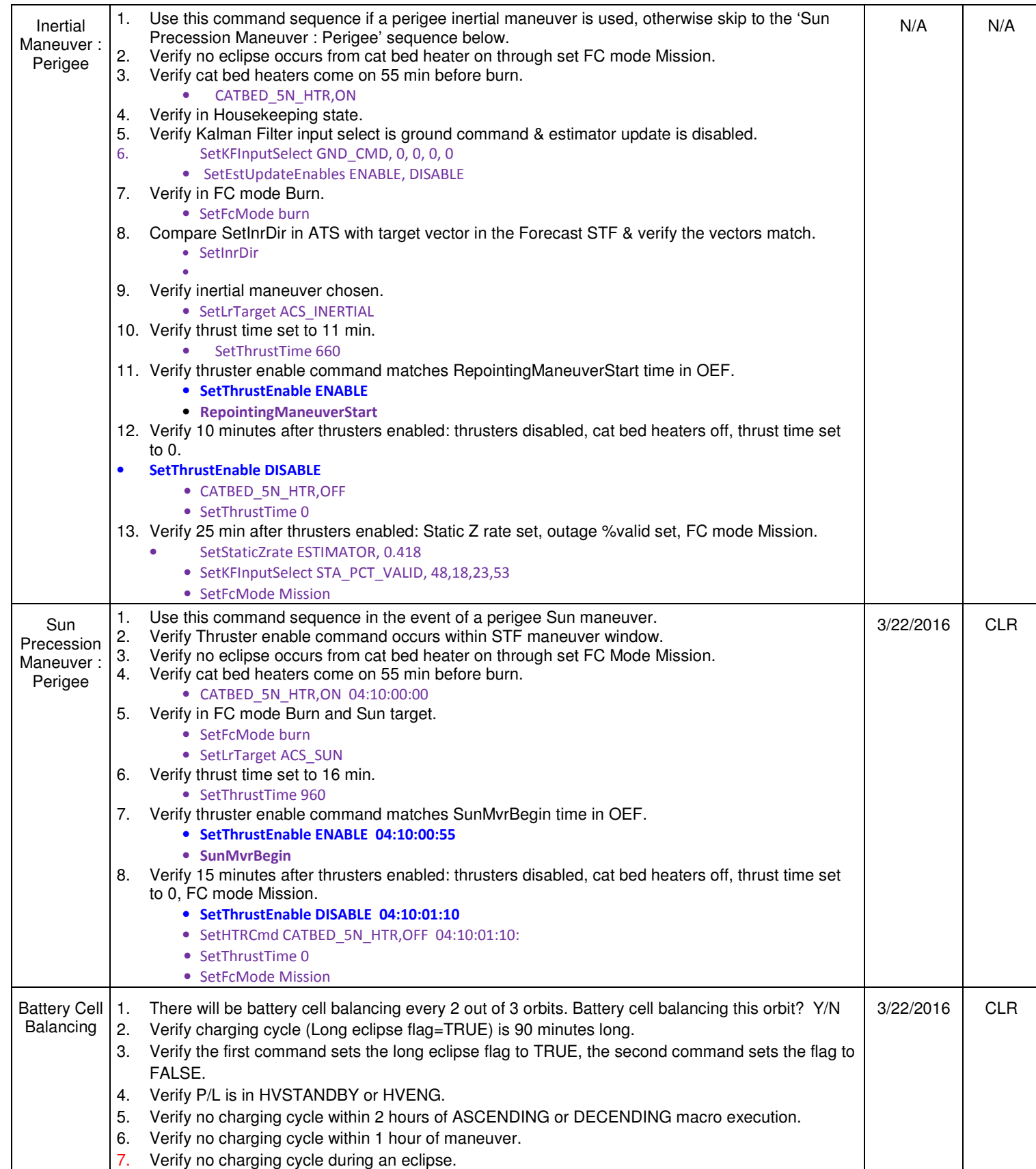

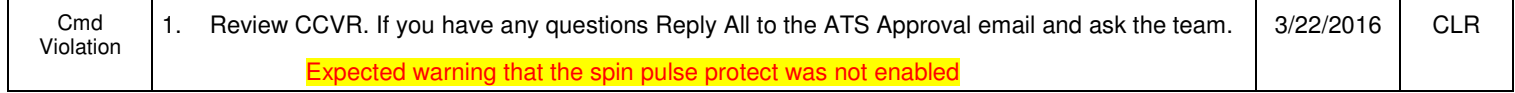

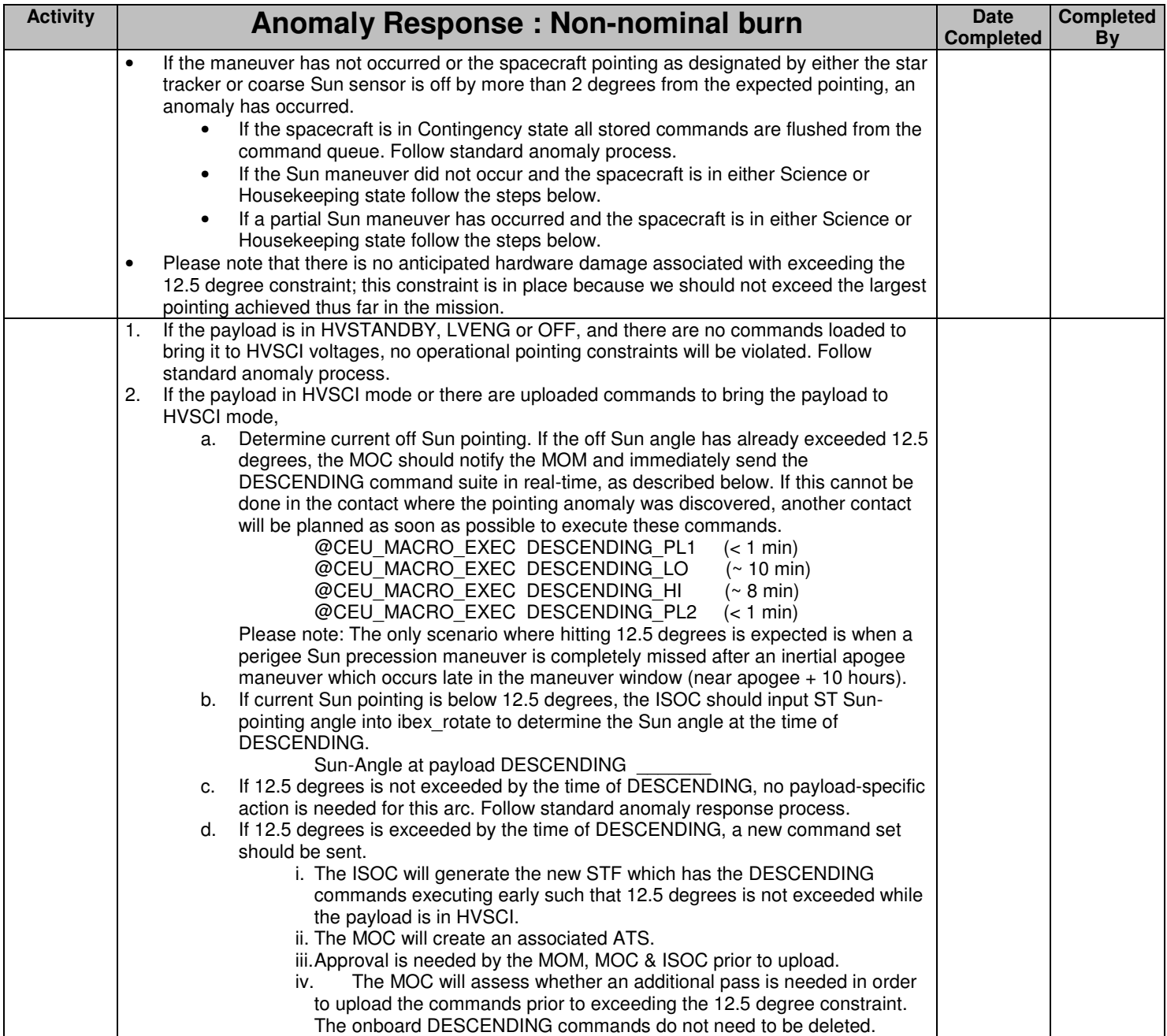